## **ԵՐԿՈւԱԿԱՆԻՑ ՈւԹԱԿԱՆ**

Տրված n երկուական ամբողջ թիվը ներկայացնել ութական հաշվարկային համակարգում:

## **Մուտքային տվյալներ.**

Մուտքի միակ տողում տրված է n երկուական ամբողջ թիվը, որի թվանշանների քանակը չի գերազանցում 1001-ը:

## **Ելքային տվյալներ.**

Ելքում պետք է արտածել խնդրի պատասխանը:

## **Օրինակ.**

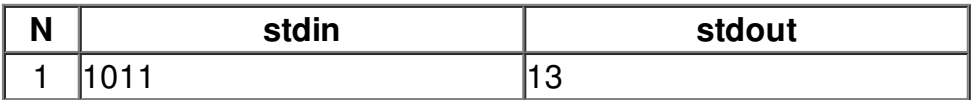